# Technical specification of the bank link

## **Queries**

This document sets out query specifications, whereby each service has a corresponding individual list of parameters. In order to prepare a functioning service, only the parameters which are written in the specification, may be added, following the instructions provided in this document.

- In the amounts presented in queries, decimals and cents are separated with a period "." The thousands separator is not used.
- Date and time is presented in the DATETIME format, e.g. 2018-03-12T09:53:14+0200 with one second precision and together with the time zone. The recipient of a query is obliged to verify the value in the DATETIME field, while the field value may deviate from the time valid at the moment of verification by ± 5 minutes at maximum.
- The length of a field value may not exceed the prescription in the specification. If the length is exceeded, the query is not processed. The lengths of field values are in symbols (not in bites). A field value may be shorter than the permitted maximum value, vacant spaces are not filled in.
- For query-response exchange, the HTTP POST method is used.
- Queries not corresponding to the specification receive an error message.
- In the field VK\_RETURN it is not permitted to use the field names used in queries (VK ...).
- Data exchange uses an encoding (VK\_ENCODING), from which the Coop bank link supports the UTF-8 (default) and ISO-8859-1 encoding. For a problem-free functioning of the bank link it is necessary to make sure that all the programs connected to the service used the same encoding.

Queries can be divided:

- 1. based on the initiator:
	- trader or bank queries
- 2. based on response:
	- requiring response and not requiring response
- 3. based on purpose:
	- 1xxx initiation of payments or 4xxx authentication queries

### **Finding the verification code VK\_MAC based on version 008**

Verification of the electronic signature VK\_MAC used in queries is performed on the basis of an agreed algorithm VK\_VERSION.

Encoding in case of VK\_VERSION=008 :

VK MAC is calculated according to the RSA algorithm and is then turned into the BASE64 encoding. The value of VK\_MAC is calculated, using the public key algorithm RSA. The length of empty fields is also taken into account – "000". Additional fields of queries, which are not arranged in an order, are not signed.

## $MAC(x1,x2,...,xn) := RSA(SHA-1(p(x1) || x1 || p(x2) || x2 || ... || p(xn) || xn),d,n)$

where:

|| is the operation of string adding x1, x2, …, xn are the parameters of the query p is the parameter length function. Length is a number in the form of a three-digit string. d is a secret exponent of RSA n is the RSA modulus

#### **Drawing up a data string, using the service "1012" as an example:**

VK\_SERVICE="1012" VK\_VERSION="008" VK\_SND\_ID ="testvpos" VK\_STAMP ="20011" VK\_AMOUNT="5.00" VK\_CURR ="EUR" VK\_REF ="999" VK\_MSG ="COOP test. OÜ" VK\_RETURN ="https://somehost.ee/returnurl" VK\_CANCEL ="https://somehost.ee/cancelurl" VK\_DATETIME ="2018-03-12T09:53:14+0200"

The signature is calculated from a data string, which comprises the following elements: number of symbols in the parameter value, and the parameter value itself. The data string must include all the fields from the service description, which have an order number; fields without numbers (e.g. VK\_LANG) are not included.

004 1012 003 008 008 testvpos 005 20011 004 5.00 003 EUR 003 999 017 COOP test. OÜ 029 https://somehost.ee/returnurl 029 https://somehost.ee/returnurl 024 2018-03-12T09:53:14+0200

In one string: 0041012003008008testvpos005200110045.00003EUR003999017COOP test. OÜ029https://somehost.ee/returnurl029https://somehost.ee/returnurl0242018-03- 12T09:53:14+0200 For example, if the parameter for VK\_MSG was empty, it should still be added to the data string,

using 000 as the number of symbols.

# Query specifications

# **Payment services**

## **Service 1011**

A service assistant sends to the bank the data of a signed payment order, which the client cannot change in the internet bank. After a successful payment, query "1111" is prepared for the trader, and "1911" in case the payment was unsuccessful.

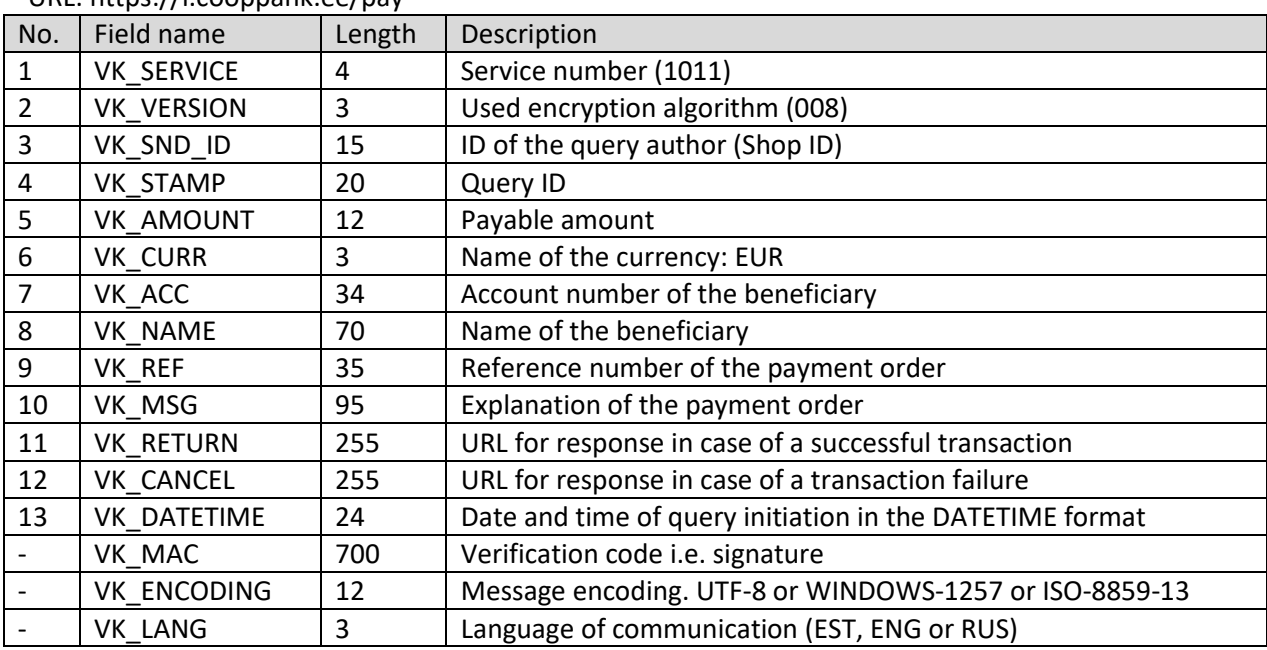

 $UIRL$ :<https://i.cooppank.ee/pay>

## **Service 1012**

A service assistant sends to the bank a client's request for a transaction. The name and account number of the beneficiary of the payment is taken from a contract between the bank and the service assistant. After a successful payment, query "1111" is prepared for the trader, and "1911" in case the payment was unsuccessful.

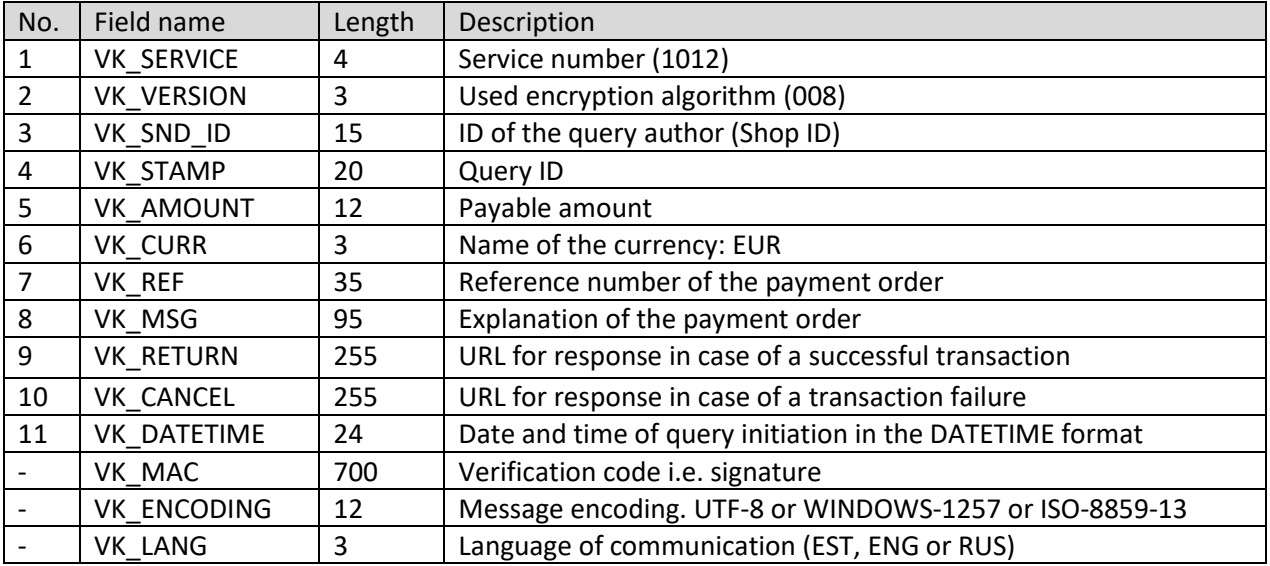

URL: https://i.cooppank.ee/pay

### **Service 1111**

Used for responding about a transaction of a payment order within Estonia.

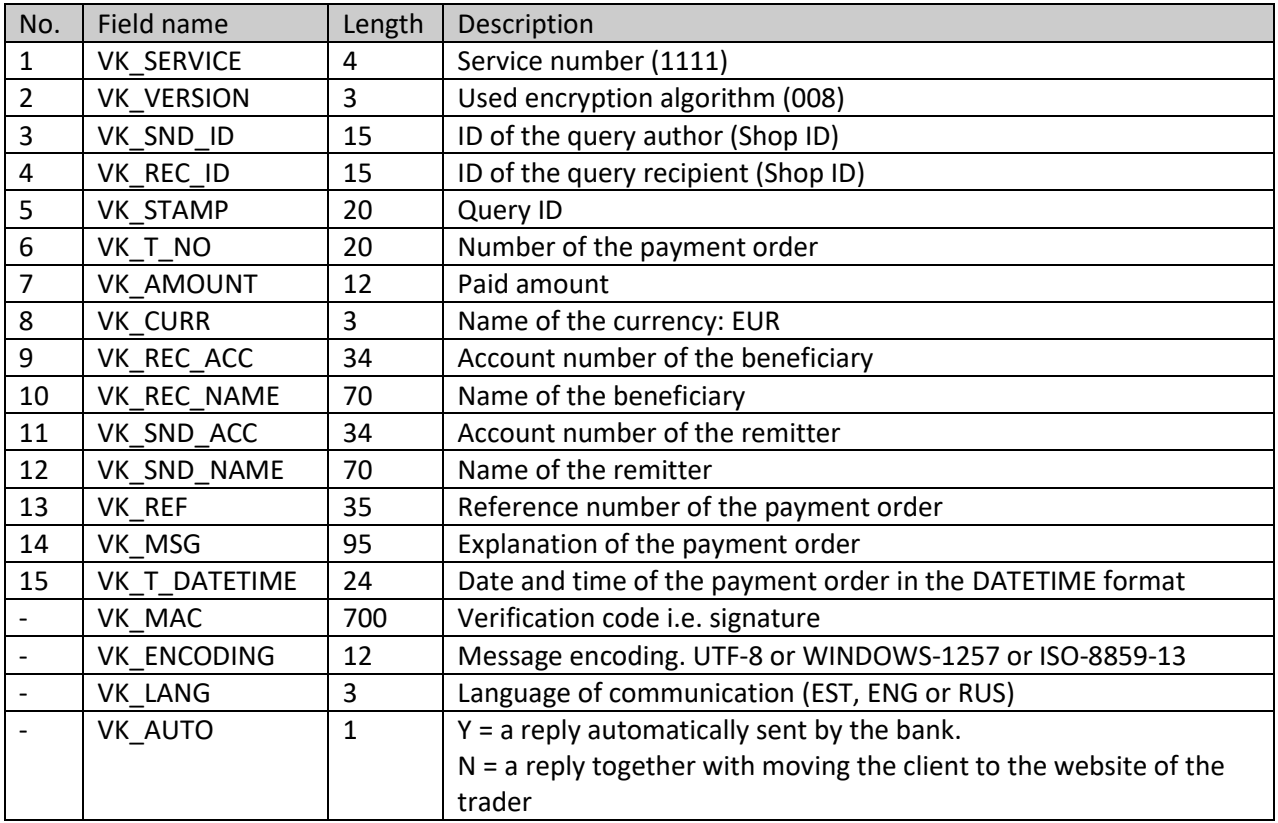

## **Service 1911**

Used for informing about a failed transaction.

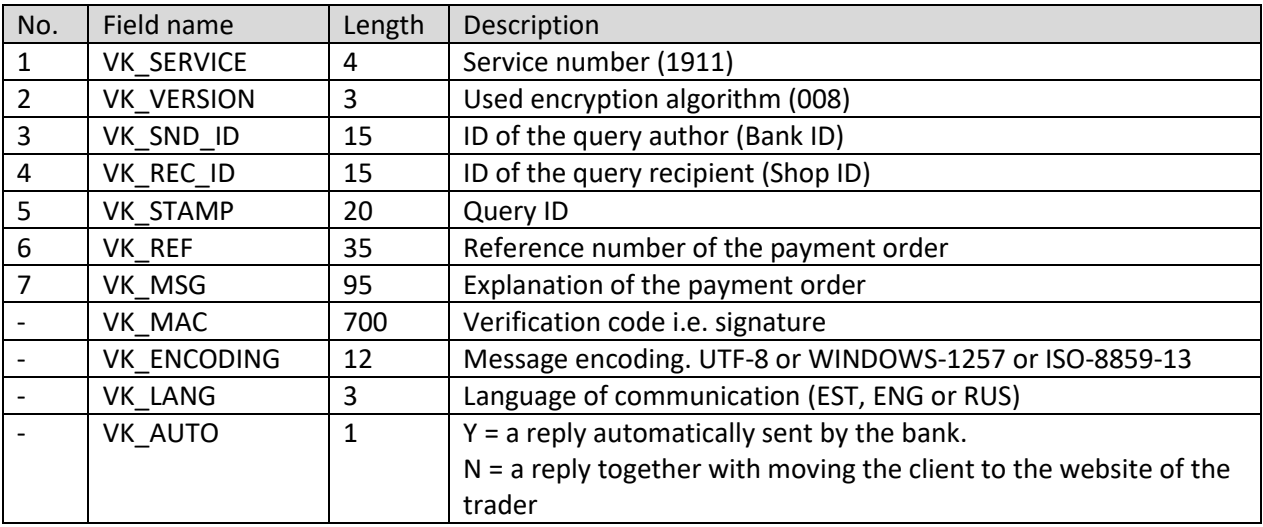

If the VK\_ENCODING field is missing, then the symbols in all the text fields of the reply that are in the ISO-8859-1 code table at a higher position than code 128, are converted as follows: Estonian special characters are converted into the underlying analogue (e.g. Ä->A and Š->S) and others are removed.

The server of the internet bank always attempts to send the reply from own server in the VK\_AUTO='Y' mode, for cases when the session of the client is interrupted or the client does not return correctly to the trader's website.

## **Authentication services**

#### **Service 4011**

A package sent by the trader for identification of the user. The service is open for traders, who have concluded the respective contract. Reply package code 3012.

Fields of the authentication query 4011:

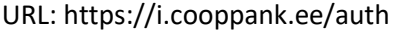

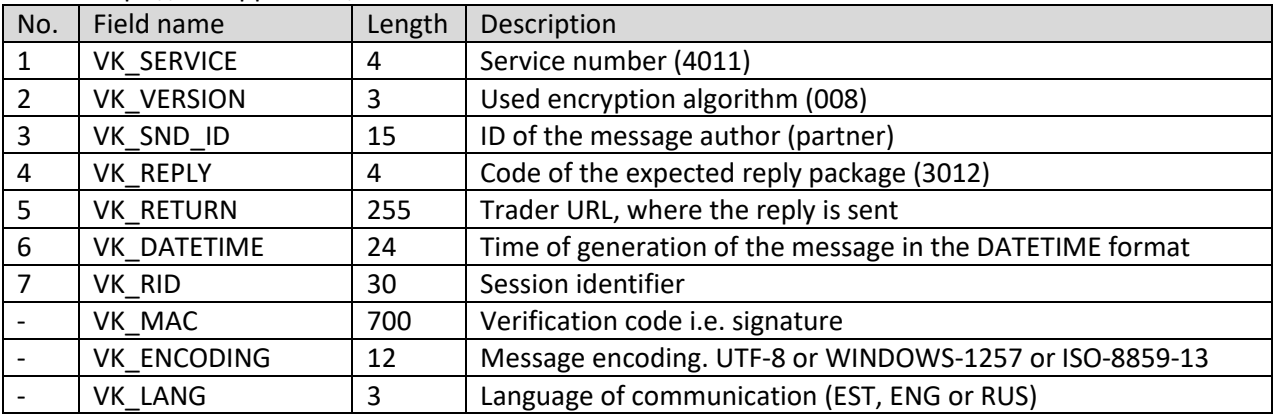

#### **Service 3012**

When service 4011 is used, a package with user information and the time of authentication (VK\_DATETIME) is sent to the trader, which the trader should verify for security purposes. Fields of the authentication reply 3012:

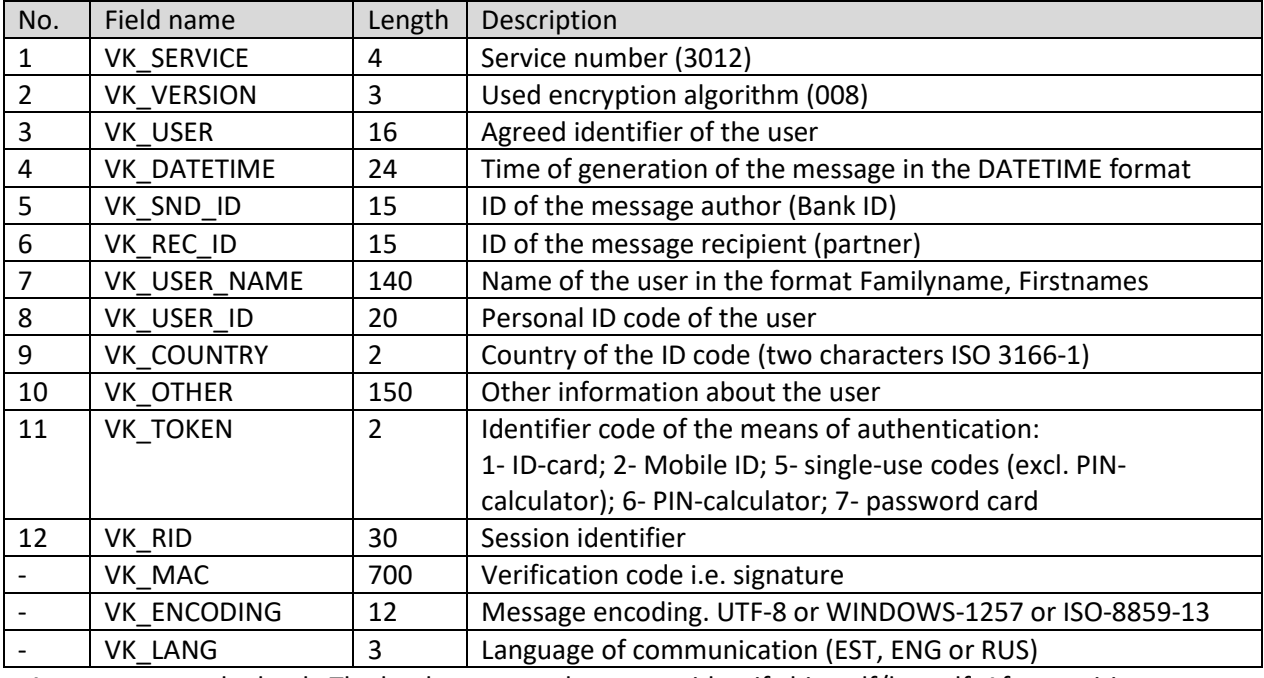

A user turns to the bank. The bank requests the user to identify himself/herself. After positive entry of user credentials, the user is offered a possibility to use various banking services, including entry into the Portal.

After the user has informed the bank that s/he wishes to use the services of the Portal, the bank produces the message 3012, which is signed and forwarded to the Portal via the browser header of the user.

It should be noted that under this method the verification of the Time Stamp is somewhat different: unlike the previous method, the reference time is not sent in query 4012, but is generated by the bank. If the difference between the server times of the bank and the Portal becomes sufficiently broad, there may occur a situation that all entries, which have originated from the company, are cancelled. In order to avoid this and synchronise time, both the Portal and the Bank select one institution in the Internet, which offers the time standards service, whose core clock is deemed compulsory in compiling the time stamp of messages (VK\_TIME and VK\_DATE).

#### **Service 4012**

A package sent by the trader for identification of a user. The service is open for traders, who have concluded the respective contract. Reply package code 3013.

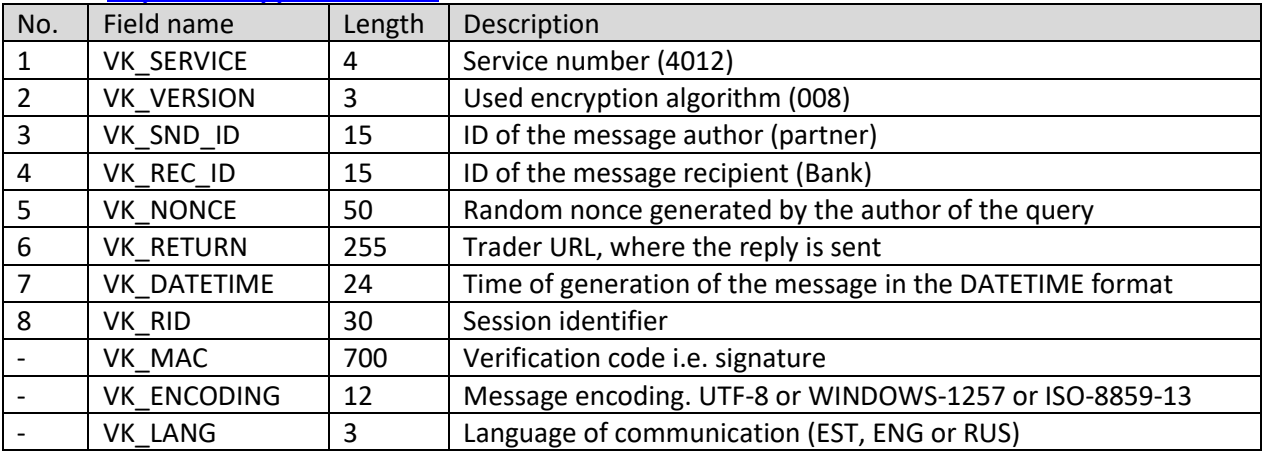

URL: https://i.cooppank.ee/auth

#### **Service 3013**

A copy of a nonce is forwarded to the trader. Fields in the authentication reply 3013:

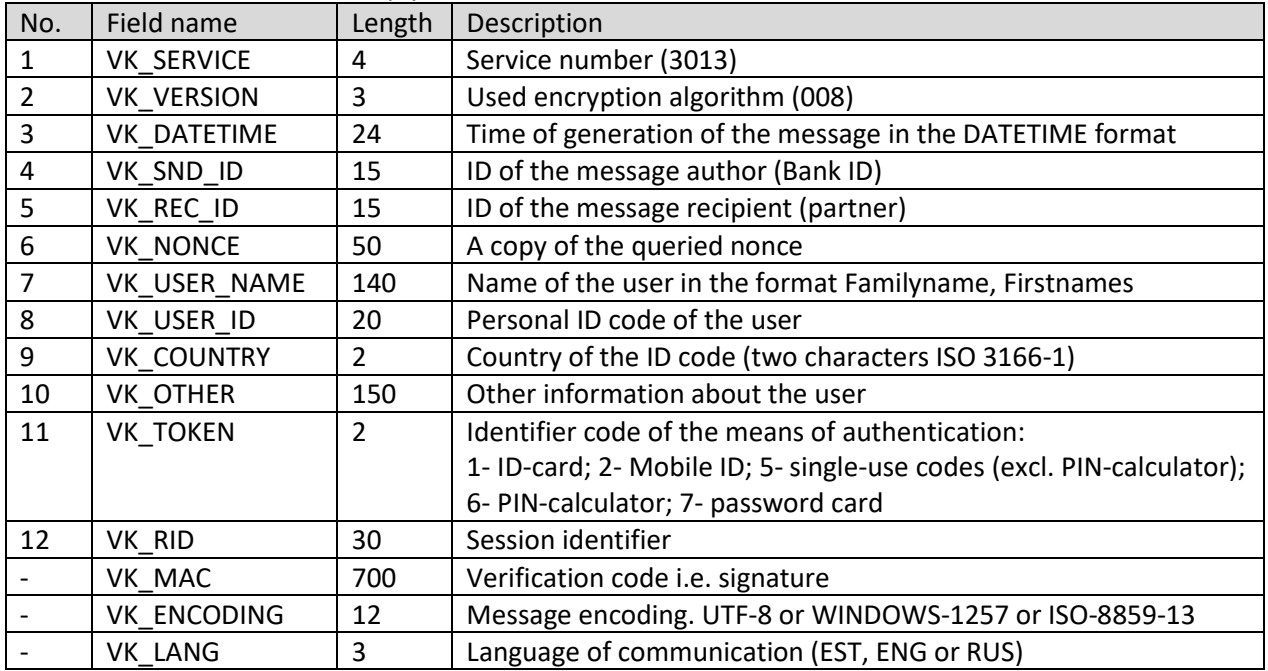

\*\* If the VK\_ENCODING field is missing, then it is presumed that ISO-8859-13 is used for input, also the symbols in all the text fields of the reply that are in the ISO-8859-13 code table at a higher position than code 128, are converted as follows: Estonian special characters are converted into the underlying analogue (e.g. Ä->A and Š->S) and others are removed.

The Portal generates the message 4012 for the bank selected by the user, and signs it. At the same time, the generated message is saved in an interim table.

The generated and signed message 4012 is sent to the waiting user, displaying a button "Autendime", after which the user is guided to the internet bank.

The bank, after having verified the signature, asks the user to log in. When the user has successfully logged into the bank, the bank generated the reply message: 3013. The message is signed, like message 4012, and is sent to the user, after which the latter is guided back to the Portal.

The Portal verifies the signature of the sent message. If the signature is valid, it is checked, if reply 3013 has arrived for the previously sent message (4012) within a set time limit and then it is checked, if the personal ID code of the given user is in use. The Portal uses the personal ID code as the identifier of clients.